# **Inhaltsverzeichnis**

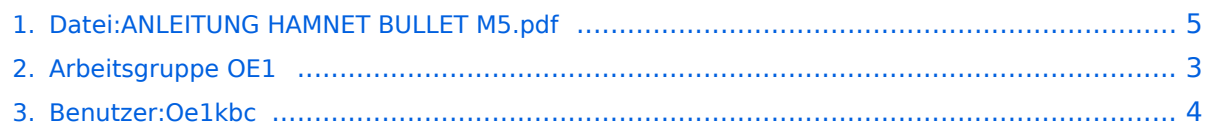

# **Datei:ANLEITUNG HAMNET BULLET M5.pdf**

**[Aktuelle Version vom 22. November 2010, 16:27 Uhr](#page-4-0) ([Quelltext anzeigen](#page-4-0))** [Oe1kbc](#page-3-0) [\(Diskussion](https://wiki.oevsv.at/w/index.php?title=Benutzer_Diskussion:Oe1kbc&action=view) | [Beiträge](https://wiki.oevsv.at/wiki/Spezial:Beitr%C3%A4ge/Oe1kbc))

(kein Unterschied)

### Aktuelle Version vom 22. November 2010, 16:27 Uhr

#### Dateiversionen

Klicken Sie auf einen Zeitpunkt, um diese Version zu laden.

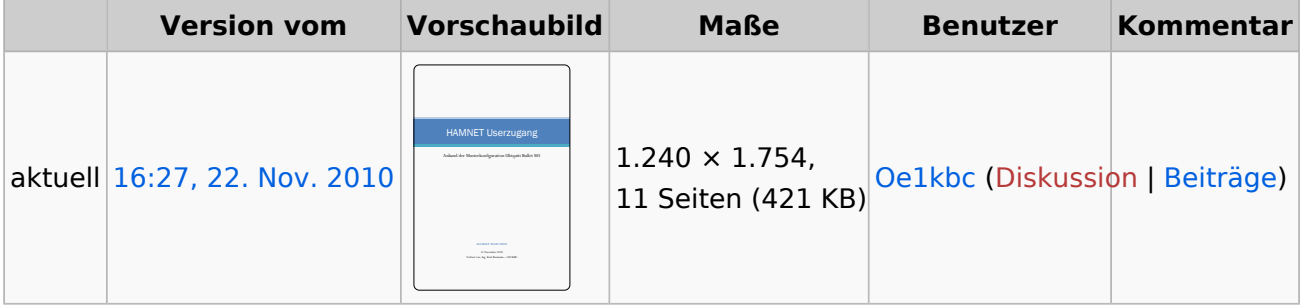

Sie können diese Datei nicht überschreiben.

### Dateiverwendung

Die folgende Seite verwendet diese Datei:

• [Arbeitsgruppe OE1](#page-2-0)

### Metadaten

Diese Datei enthält weitere Informationen, die in der Regel von der Digitalkamera oder dem verwendeten Scanner stammen. Durch nachträgliche Bearbeitung der Originaldatei können einige Details verändert worden sein.

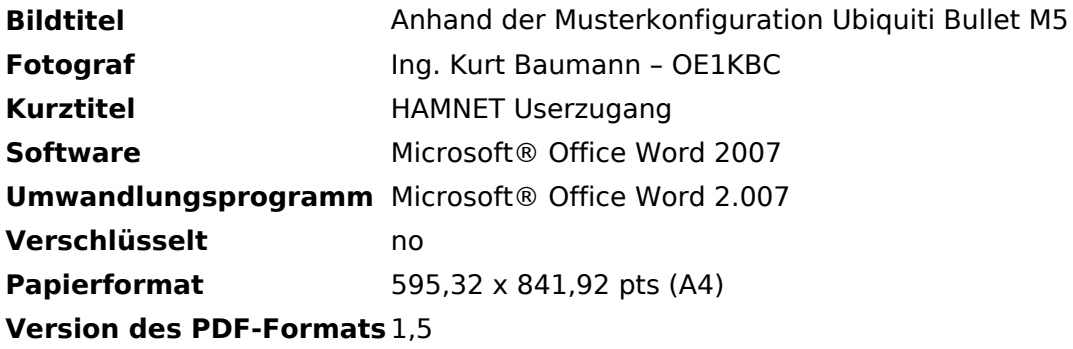

### <span id="page-2-0"></span>**Datei:ANLEITUNG HAMNET BULLET M5.pdf: Unterschied zwischen den Versionen**

**[Aktuelle Version vom 22. November 2010, 16:27 Uhr](#page-4-0) ([Quelltext anzeigen](#page-4-0))** [Oe1kbc](#page-3-0) [\(Diskussion](https://wiki.oevsv.at/w/index.php?title=Benutzer_Diskussion:Oe1kbc&action=view) | [Beiträge](https://wiki.oevsv.at/wiki/Spezial:Beitr%C3%A4ge/Oe1kbc))

(kein Unterschied)

# Aktuelle Version vom 22. November 2010, 16:27 Uhr

### <span id="page-3-0"></span>**Datei:ANLEITUNG HAMNET BULLET M5.pdf: Unterschied zwischen den Versionen**

**[Aktuelle Version vom 22. November 2010, 16:27 Uhr](#page-4-0) ([Quelltext anzeigen](#page-4-0))** [Oe1kbc](#page-3-0) [\(Diskussion](https://wiki.oevsv.at/w/index.php?title=Benutzer_Diskussion:Oe1kbc&action=view) | [Beiträge](https://wiki.oevsv.at/wiki/Spezial:Beitr%C3%A4ge/Oe1kbc))

(kein Unterschied)

# Aktuelle Version vom 22. November 2010, 16:27 Uhr

### <span id="page-4-0"></span>**Datei:ANLEITUNG HAMNET BULLET M5.pdf: Unterschied zwischen den Versionen**

**[Aktuelle Version vom 22. November 2010, 16:27 Uhr](#page-4-0) ([Quelltext anzeigen](#page-4-0))** [Oe1kbc](#page-3-0) [\(Diskussion](https://wiki.oevsv.at/w/index.php?title=Benutzer_Diskussion:Oe1kbc&action=view) | [Beiträge](https://wiki.oevsv.at/wiki/Spezial:Beitr%C3%A4ge/Oe1kbc))

(kein Unterschied)

# Aktuelle Version vom 22. November 2010, 16:27 Uhr

### Dateiversionen

Klicken Sie auf einen Zeitpunkt, um diese Version zu laden.

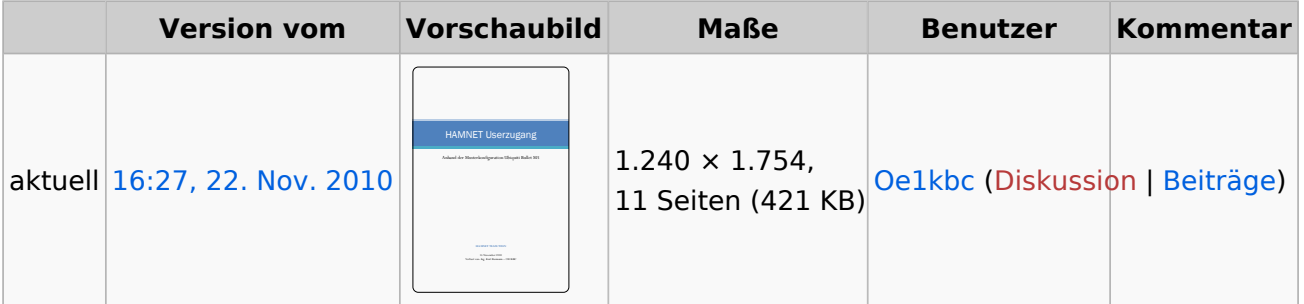

Sie können diese Datei nicht überschreiben.

### Dateiverwendung

Die folgende Seite verwendet diese Datei:

• [Arbeitsgruppe OE1](#page-2-0)

### Metadaten

Diese Datei enthält weitere Informationen, die in der Regel von der Digitalkamera oder dem verwendeten Scanner stammen. Durch nachträgliche Bearbeitung der Originaldatei können einige Details verändert worden sein.

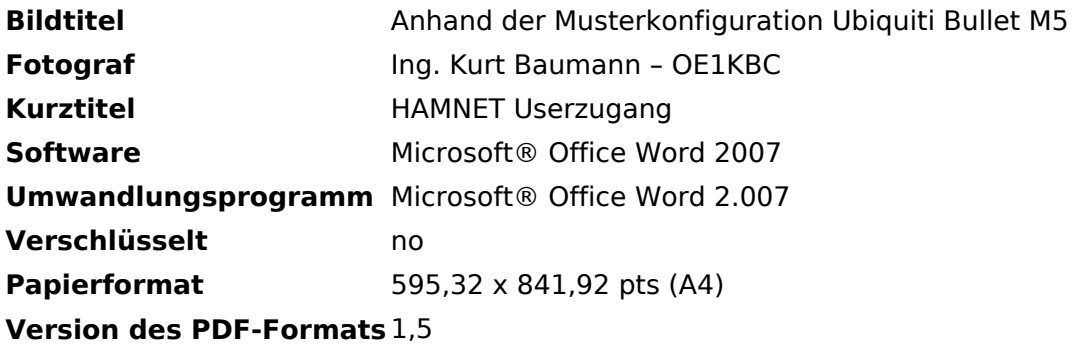